# Windowmaker Option Sub-batching

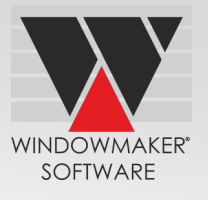

### **Overview**

A facility to split production batches into manageable *sub-batches*, to allow almost any batch size to be easily processed.

### **Benefits**

#### **The Fabricator**

- ▲ Saves planning time by handling large batches with ease
- ▲ Increases efficiency by balancing production flow with maximum material yield
- ▲ Saves time by sorting a batch by window types or Sales Orders
- ▲ Saves planning time by being able to define the exact size of sub-batch
- ▲ Improves operational efficiency by sorting subbatches to suit production methods
- ▲ Minimises set-up time and maximises throughput, by sorting sub-batches into similar groups
- ▲ Saves valuable time and avoids mistakes by identifying trolleys for each sales line accurately
- ▲ Minimises off-cut handling by pre-cutting for subsequent batches
- ▲ Minimises equipment handling and change over time for tools.(e.g. welder block)
- ▲ Potentially increases maximum production capacity by streamlining the workflow through the factory
- ▲ Gains the ability to sub-batch glass units and indicate to the Glass Supplier the ideal sequence (from the Fabricator's perspective) for the glass to be arranged on the trolley
- ▲ Can verify the production plan for a batch before actually starting the production

## **Features**

- ▲ You can:
	- $\Delta$  Define the exact size and the sorting criteria of a sub-batch
	- $\Delta$  Define the maximum number of windows or doors in each sub-batch
	- Control sorting by anything that can be tested in the rules (e.g. design, O/F type, no. of mullions and transoms, size, etc.)
	- Allocate separate trolleys for Frames side, Sash side, Frame/Sash Transoms and Mullions, and French Mullions
	- $\Delta$  Define sub-batches based on the number of profiles per slot, slots per trolley and trolleys per sub-batch
	- $\Delta$  Divide the sub-batches to suit racking capacities of trolleys
	- Generate a 'Production Plan' Crystal Report to print the details of a sub-batched production batch
	- $\Delta$  Output the following details using the 'Production Plan' report
	- $\Delta$  Sub-batch
	- $\Delta$  Trolley

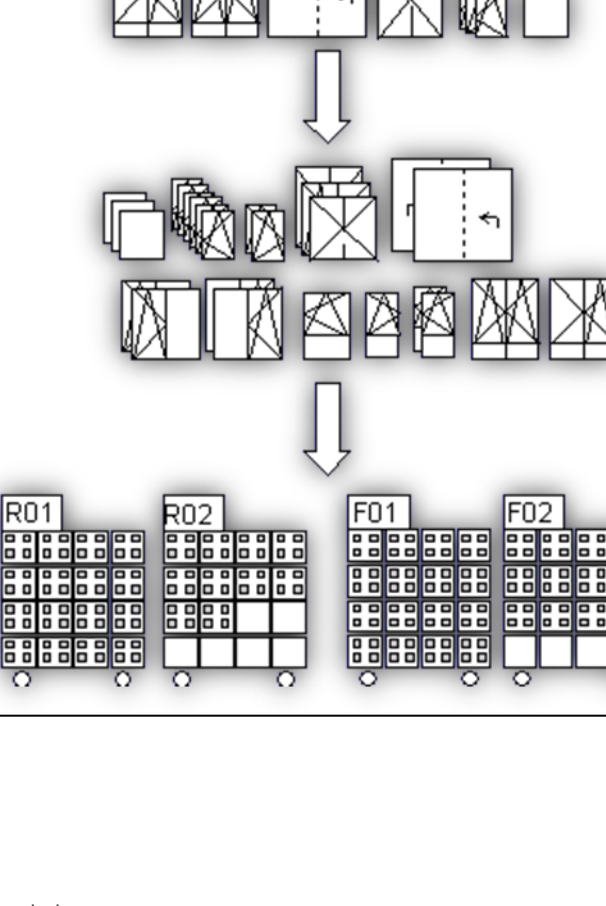

# Windowmaker Option Sub-batching

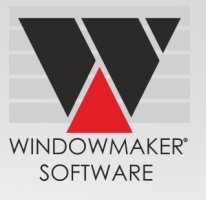

- $\Delta$  Slot allocation
- $\Delta$  Sequence of the frames
- $\Delta$  Total number of slots required per Trolley Type per sub-batch
- ▲ Specify sub-batching and trolley parameters for different sites. This requires the 'Multiple Locations' option

**Note:** The report can be generated from the Reports menu or by using the tool button on the 'Production Batch' notebook

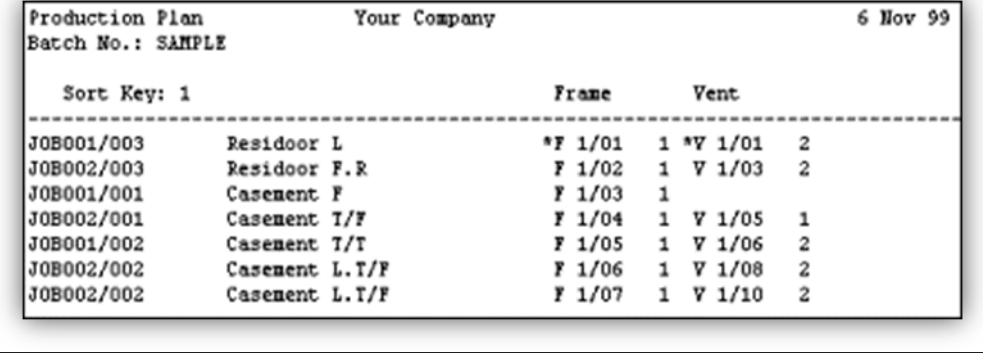

- ▲ The program can:
	- $\Delta$  Allocate sales line components to slots in different trolleys

 $\Delta$  Display the trolley and slot

numbers for each sales line in the Production Plan

- $\Delta$  Pre-cut profile pieces for a subsequent sub-batch or trolley, wherever possible. This also requires the [Bar Opti](http://www.windowmaker.com/en/baroptI.aspx)[misation](http://www.windowmaker.com/en/baroptI.aspx) and [Re-usable Offcuts](http://www.windowmaker.com/en/reusableoffcuts.aspx) options
- ▲ You can sub-batch Glass and generate [Usage](http://www.windowmaker.com/en/glassusg.aspx) reports with Trolley/Slot information in format reports
- ▲ You can generate Production Documents that print Trolley/Slot information when run on a Sub-batched Production batch

#### **Related Options**

▲ You need [Windowmaker Express](http://www.windowmaker.com/en/wmexpress.aspx) or higher